**ero** 

# Getting ready for Single Touch Payroll

Are you ready for Single Touch Payroll? Our checklist can help sort you out. In eight steps, you can determine whether STP applies to you, what's involved with a pay run, and how to fix any payroll errors after you've filed. If you still have questions, be sure to attend one of our STP [webinars](https://www.xero.com/au/training/accountants-bookkeepers/day-to-day/getting-ready-for-single-touch-payroll/) in the coming weeks and check out our [STP page](https://www.xero.com/au/campaigns/single-touch-payroll/).

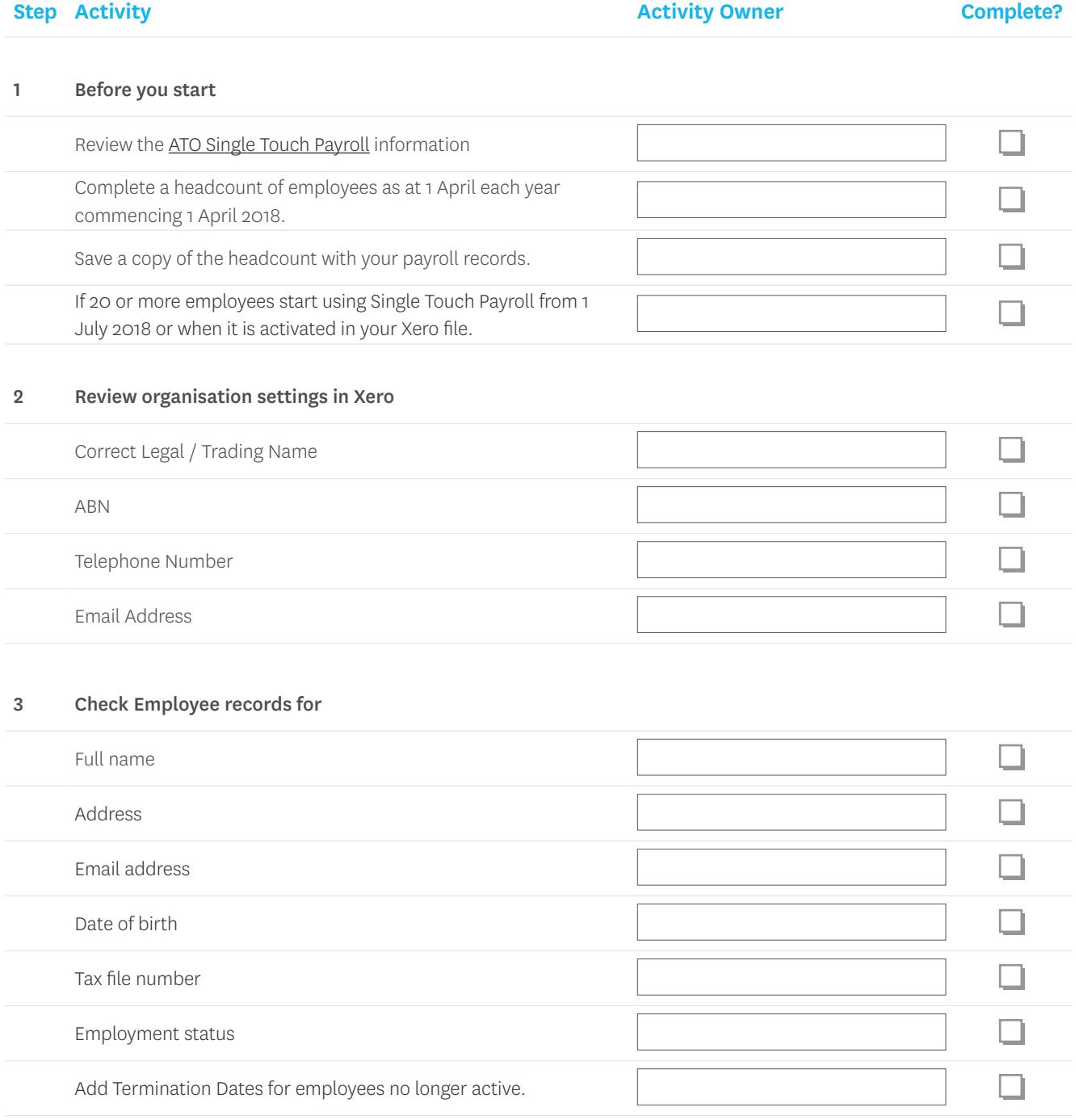

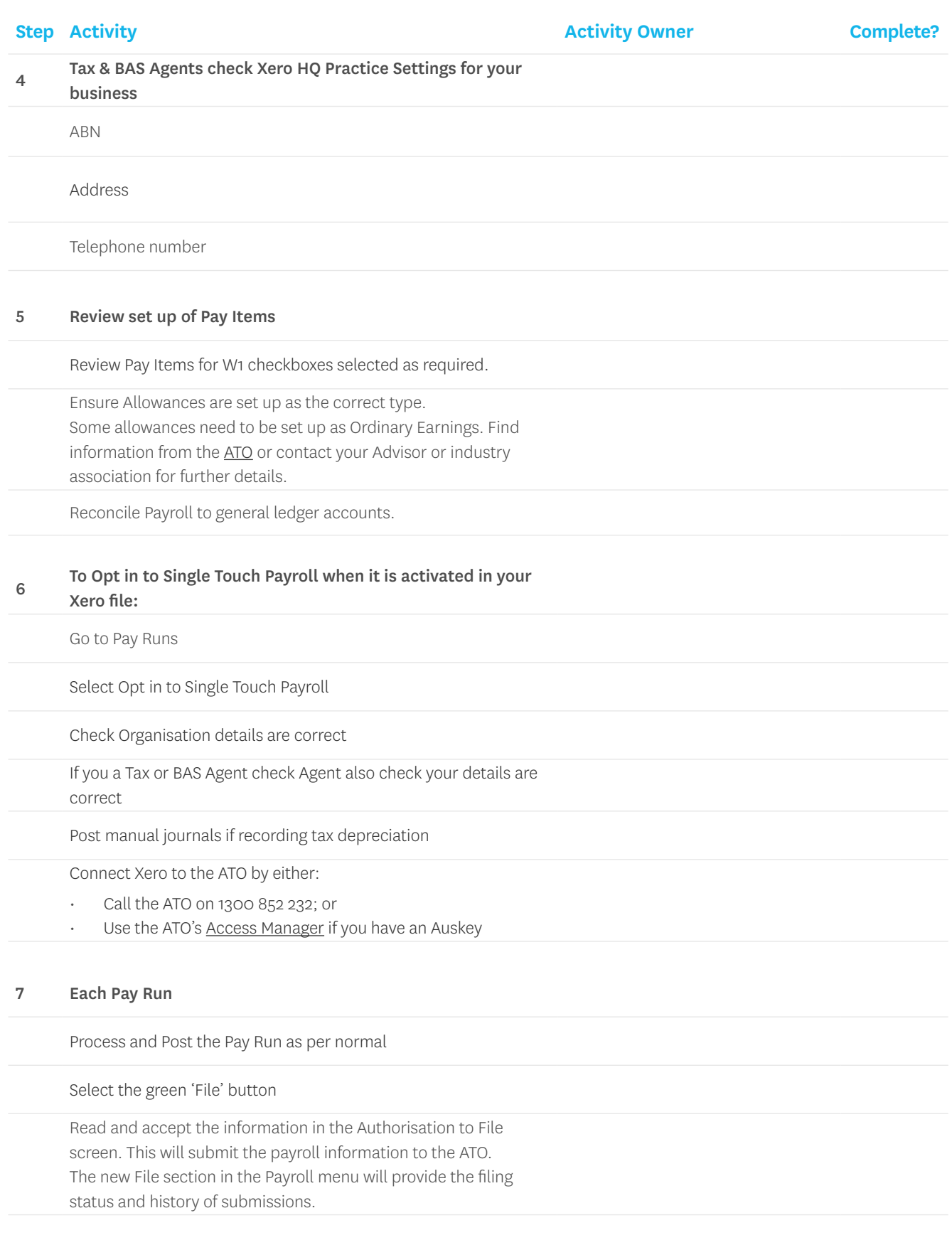

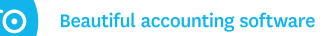

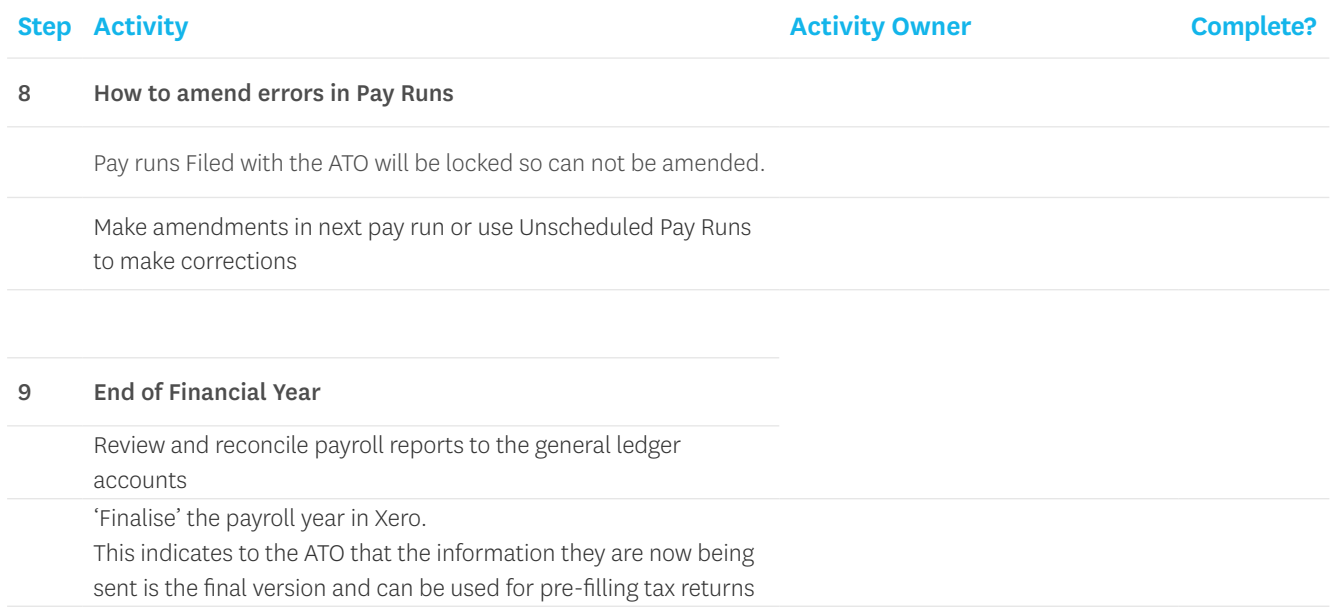

## **Links:**

### Get Ready for Single Touch Payroll

<https://www.ato.gov.au/business/single-touch-payroll/get-ready-for-single-touch-payroll/>

#### Xero Single Touch Payroll Blog

<https://www.xero.com/blog/2018/05/single-touch-payroll-coming-xero-ready/>

#### ATO's Access Manager:

<https://am.ato.gov.au/>

#### ATO's Withholding for Allowances:

[https://www.ato.gov.au/Business/PAYG-withholding/Payments-you-need-to-withhold-from/Payments-to-employees/](https://www.ato.gov.au/Business/PAYG-withholding/Payments-you-need-to-withhold-from/Payments-to-employees/Allowances-and-reimbursements/Withholding-for-allowances/) [Allowances-and-reimbursements/Withholding-for-allowances/](https://www.ato.gov.au/Business/PAYG-withholding/Payments-you-need-to-withhold-from/Payments-to-employees/Allowances-and-reimbursements/Withholding-for-allowances/)

If you have any questions about any of the information presented, please contact Xero support, the ATO, or your relevant accounting / bookkeeping industry body for best practice.